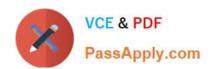

# C\_TS450\_2020<sup>Q&As</sup>

SAP Certified Application Associate - SAP S/4HANA Sourcing and Procurement - Upskilling for ERP Experts

# Pass SAP C\_TS450\_2020 Exam with 100% Guarantee

Free Download Real Questions & Answers PDF and VCE file from:

https://www.passapply.com/c\_ts450\_2020.html

100% Passing Guarantee 100% Money Back Assurance

Following Questions and Answers are all new published by SAP Official Exam Center

- Instant Download After Purchase
- 100% Money Back Guarantee
- 365 Days Free Update
- 800,000+ Satisfied Customers

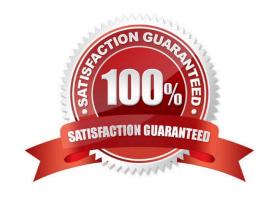

### https://www.passapply.com/c\_ts450\_2020.html

2024 Latest passapply C\_TS450\_2020 PDF and VCE dumps Download

#### **QUESTION 1**

Which of the following document types can you use for automatic sourcing within SAP Materials Management? Please choose the correct answer.

- A. Purchase requisition
- B. Scheduling agreement
- C. Contract
- D. Request for quotation

Correct Answer: A

#### **QUESTION 2**

Which of the following are required before you can purchase a product using the item category of vendor consignment in SAP Materials Management? There are 2 correct answers to this question.

- A. A confirmation control key
- B. A purchasing info record
- C. A material master
- D. An account assignment category.

Correct Answer: BC

#### **QUESTION 3**

Which indicators do you set to allow evaluated receipt settlement in SAP Materials Management? There are 2 correct answers to this question.

- A. Automatic settlement of goods received in the vendor
- B. Goods receipt based invoice verification in the purchase order
- C. Automatic purchase order in the vendor master.
- D. Auto-generation of purchase order at time of goods receipt in the movement type

Correct Answer: AB

# QUESTION 4

Which maintenance statuses must be defined in SAP Materials Management before you buy a valued material for receipt into stock? There are 2 correct answers to this question.

# https://www.passapply.com/c\_ts450\_2020.html

2024 Latest passapply C\_TS450\_2020 PDF and VCE dumps Download

- A. Costing
- B. Purchasing
- C. Storage
- D. Accounting.

Correct Answer: BD

#### **QUESTION 5**

Which special material type attribute can you set for the material type in the SAP Implementation Guide? Please choose the correctanswer.

- A. Consignment is mandatory
- B. Price control is mandatory
- C. Material is consumable
- D. Material is configurable

Correct Answer: D

C TS450 2020 PDF Dumps C TS450 2020 Practice
Test

C TS450 2020 Study Guide